Portable DVD player **PET740** 

Register your product and get support at www.philips.com/welcome

Käyttöopas Manual do usuário Εγχειρίδιο χρήσεως Руководство пользователя

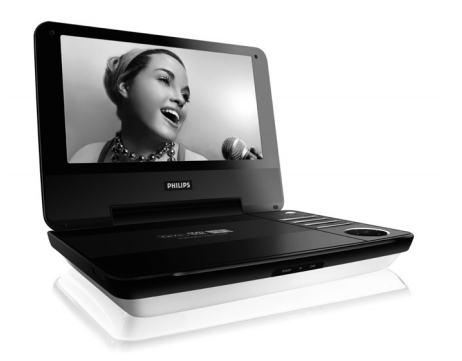

# **PHILIPS**

#### *Luokan 1 laserlaite*

*Varoitus! Laitteen käyttäminen muulla kuin tässä käyttöohjeessa mainitulla tavalla saattaa altistaa käyttäjän turvallisuusluokan 1 ylittävälle näkymättömälle; asersäteilylle.*

*Oikeus muutiksiin varataan. Laite ei saa olla alttiina tippu-ja roiskevedelle.*

*Huom.Toiminnanvalitsin on kytketty toisiopuolelle, eikä se kytke laitetta irti sähköverkosta. Sisäänrakennettu verkko-osa on kytkettynä sähköverkkoon aina silloin, kun pistoke on pistorasiassa.*

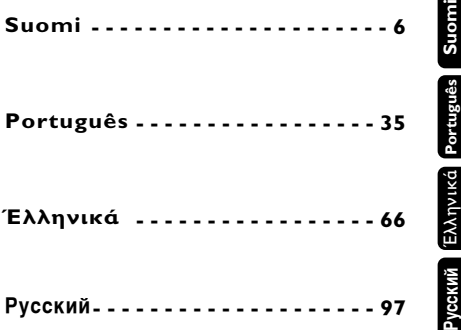

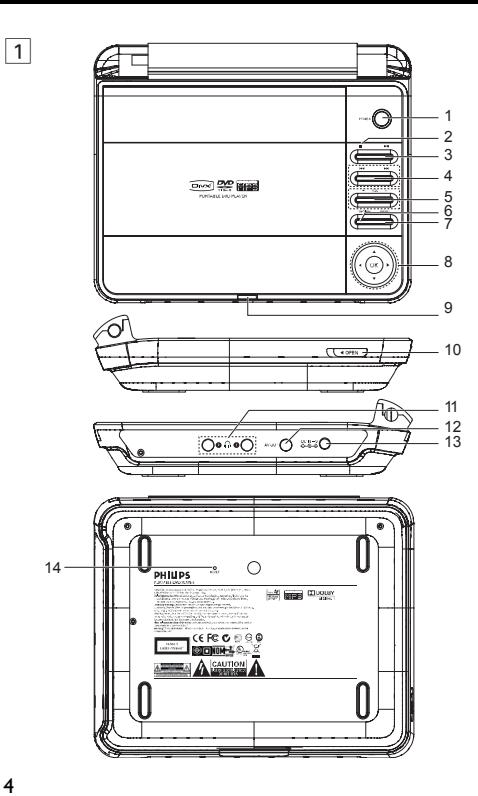

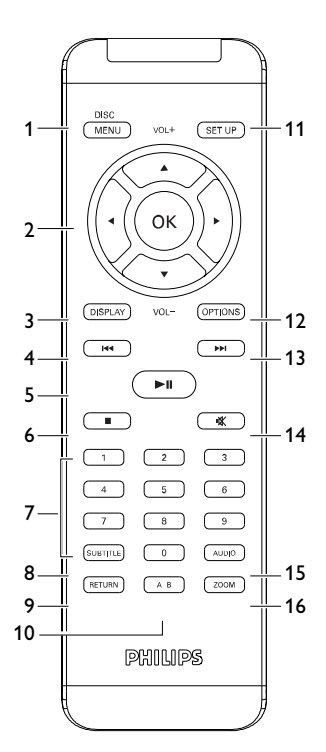

 $\boxed{2}$ 

# Pyccкий

## **Содержание**

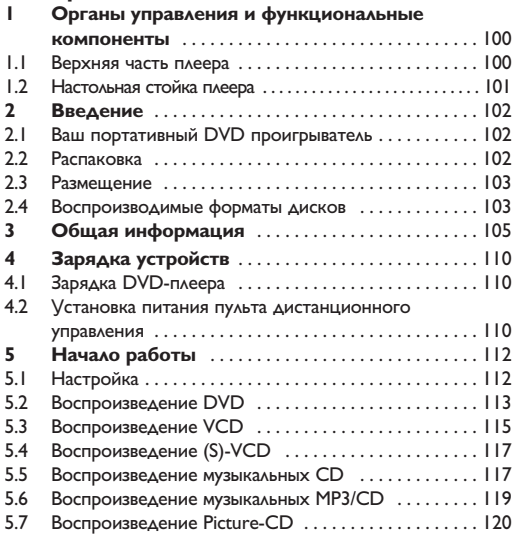

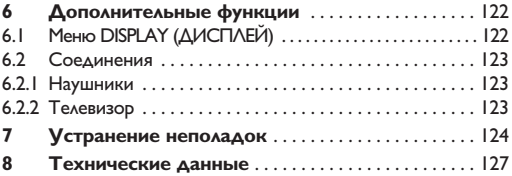

**Поздравляем с покупкой и приветствуем в клубе Philips! Для получения максимальной поддержки, предлагаемой Philips, зарегистрируйте Ваше изделие в www.philips.com/welcome.**

1 Органы управления и функциональные компоненты (стр. 4-5 иллюстрация основной системы)

**1.1 Органы управления главного блока (см. рис.** 1**)**

**1 POWER** Включение / выключение плеера<br>2 **E** Hawwere CAMP R23 UTO6H OCTAH **2** 9 Нажмите один раз, чтобы остановить воспроизведение и сохранить положение остановки. Нажмите дважды для полного останова воспроизведения **3 >II** Пуск/приостановление / возобновление воспроизведения **4**  $\left| \begin{array}{cc} 4 & \text{MeV} \\ \text{MeV} & \end{array} \right|$   $\left| \begin{array}{cc} \text{MeV} & \text{MeV} \\ \text{MeV} & \text{MeV} \end{array} \right|$   $\left| \begin{array}{cc} \text{MeV} & \text{MeV} \\ \text{MeV} & \text{MeV} \end{array} \right|$ **5 - VOL +** Управление громкостью **6 OPTIONS** Доступ к дополнительным функциям **7 MENU** Отображение страницы **MENU** (MEHЮ)<br>8 ▲, ▼, ◀, ▶ Курсор перемещения вверх / вниз / **8** 3, 4, 1, 2 Курсор перемещения вверх / вниз / влево / вправо **OK** Подтверждение выбора **9 POWER/IR/CHG** Индикатор питания/датчика дистанционного управления / зарядки **10 OPEN** Открытие дверцы лотка для дисков,

**Pyccкий**

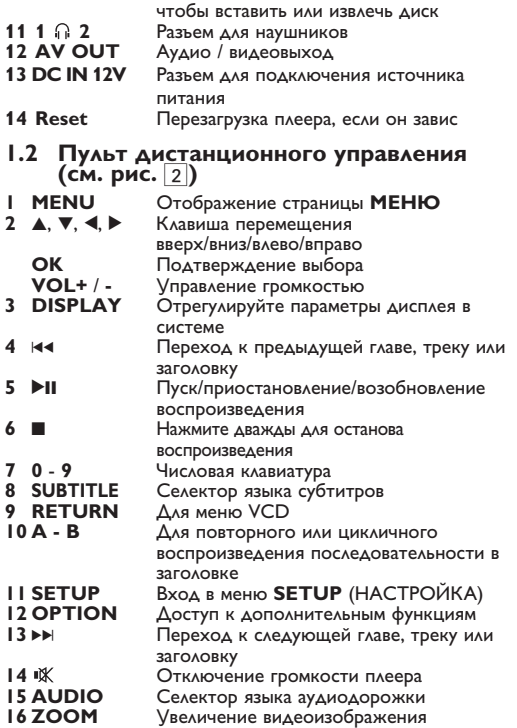

**Pyccкий**

# Введение

#### **2.1 Ваш портативный DVD проигрыватель**

Ваш портативный DVD проигрыватель воспроизводит цифровые видеодиски, отвечающие универсальному стандарту DVD Video. С его помощью вы можете наслаждаться полнометражными фильмами с качеством изображения как в кинотеатре и стереофоническим или многоканальным звуком

(в зависимости от диска и от настройки воспроизведения).

Предусмотрено использование всех уникальных функций формата

DVD-Video, таких как выбор языков звуковой дорожки и субтитров, а также углов камеры (опять-таки в зависимости от диска).

Более того, функция блокировки доступа (родительского контроля) позволяет ограничивать просмотр дисков детьми.

Вы увидите, насколько прост в использовании ваш проигрыватель, благодаря наличию экранных меню и дисплея проигрывателя в сочетании с пультом ДУ.

## **2.2 Распаковка**

Сначала следует проверить и идентифицировать содержимое упаковки, которое должно включать следующее:

- Портативный DVD проигрыватель
- Пульт дистанционного управления
- Автомобильный адаптер
- Адаптер питания переменного тока
- Руководство пользователя
- Кабель Audio/Video

# **2.3 Размещение**

- Разместите проигрыватель на плоской горизонтальной поверхности.
- Держите его подальше от различных нагревателей и
- прямых солнечный лучей. Если проигрыватель плохо считывает компакт-/DVD- диски, попробуйте очистить линзу с помощью доступного чистящего средства для CD/DVD перед тем, как отнести проигрыватель в ремонт. Другие чистящие средства могут повредить линзу.
- Дверца диска всегда должна быть закрыта во избежание попадания пыли на линзу.
- При быстром перемещении проигрывателя с холода в тепло линза может запотеть. В этом случае воспроизведение компакт-/DVD-дисков станет невозможным. Оставьте проигрыватель в тепле и дождитесь испарения влаги.

#### **2.4 Воспроизводимые форматы дисков**

Помимо дисков DVD-Video, возможно воспроизведение всех видео и аудио компакт-дисков (включая CDR, CDRW, DVD±R и DVD±RW).

#### **2.4.1 DVD-video**

В зависимости от записанного на диске материала (фильм, видеоклипы, драматический сериал и т.п), эти диски могут состоять из одного или нескольких произведений, а каждое произведение может состоять из одного или нескольких разделов. Для обеспечения простого и удобного доступа на проигрывателе предусмотрено перемещение между произведениями и разделами.

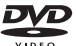

#### **2.4.2 Video CD (видео компакт-диск)** В зависимости от записанного на диске материала (фильм, видеоклипы, драматический сериал и т.п),

эти диски могут состоять из одной или нескольких дорожек, а дорожки могут состоять из одного или нескольких фрагментов, что указывается на коробке диска.Для обеспечения простого и удобного доступа на проигрывателе предусмотрено перемещение между дорожками и фрагментами.

#### **2.4.3 Audio CD / MP3 CD**

Audio CD и MP3 CD содержат только музыкальные дорожки. Их можно

воспроизводить обычным образом через стереосистему с помощью кнопок на пульте ДУ и/или на основном устройстве, а также через телевизор с помощью экранных меню (OSD).

#### **2.4.4 Компакт-диск с файлами JPEG**

На данном проигрывателе возможен также просмотр фотографий в формате JPEG.

#### **2.4.5 DivX видео дисков**

DivX - популярная мультимедийная технология, созданная DivX, Inc. Мультимедийные файлы DivX содержат видео в сильно сжатом формате с высоким качеством изображения, обеспечивая сравнительно небольшой размер файла. Файлы DivX могут также содержать дополнительные мультимедийные функции, такие как меню, субтитры и другие аудиокомпозиции. Многие мультимедийные файлы DivX можно загрузить из Интернета. Вы можете создавать собственные файлы, используя собственную информацию и простые инструменты сайта DivX.com.

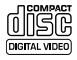

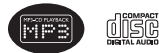

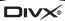

#### 3 Общая информация

#### **Источники питания**

Питание данногоустройства осуществляется через входящий в комплект адаптер переменного тока, автомобильный адаптер или от аккумуляторного блока.

- Убедитесь, что входное напряжение адаптера переменного тока соответствует напряжению в местной сети. В противном случае адаптер переменного тока и устройство могут быть повреждены.
- Не дотрагивайтесь до адаптера переменного тока влажными руками во избежание поражения электрическим током.
- При подключении адаптера электропитания автомобиля (зажигалки) убедитесь, что входное напряжение адаптера переменного тока соответствует напряжению в сети автомобиля.
- Если вы не собираетесь пользоваться устройством длительное время, отсоедините адаптер переменного тока от сетевой розетки или извлеките батарейный блок.
- При отсоединении адаптера переменного тока держитесь за вилку. Не тяните за шнур питания.

Всегда используйте прилагаемый переходник перем./пост. тока (AY4195)

#### **Безопасность и обслуживание**

- Не пытайтесь разобрать устройство; лазерные лучи опасны для глаз. Любое обслуживание должно выполняться квалифицированными специалистами.
- Если внутрь устройства попала влага или посторонние предметы, отсоедините адаптер переменного тока.
- Старайтесь не ронять устройство и не подвергать его сильным ударам - это может вызвать неисправности.
- Не подвергайте изделие чрезмерному нагреву от нагревательных приборов или прямых солнечных лучей.
- Данное устройство не является водонепроницаемым; не допускайте погружения проигрыватель в воду. Попавшая в проигрывателя вода может привести к значительному повреждению и ржавению.
- Не пользуйтесь никакими чистящими средствами, содержащими спирт, аммиак, бензол или абразивные вещества, поскольку это может повредить проигрыватель.
- Запрещается подвергать устройство воздействию воды. Не помещайте на устройство предметы, представляющие опасность (например, сосуды с жидкостями, зажженные свечи).
- Не прикасайтесь к линзам проигрывателя CD!

**Правила безопасности при прослушивании Слушайте при умеренной громкости.**

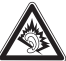

• Использование наушников при высокой громкости может повредить слух. Данное изделие издает звуки в децибельном диапазоне, который может привести к потере слуха у здорового человека даже при длительности воздействия менее минуты. Более высокие уровни громкости рекомендуются лицам, уже страдающим определенной потерей слуха.

- Звук может быть обманчивым. Постепенно "комфортный уровень" слуха адаптируется к высокой громкости. Поэтому после длительного прослушивания "нормальный" звук может на самом деле быть громким и вредным для вашего слуха. Чтобы защитить себя, установите громкость на безопасный уровень, прежде чем ваш слух адаптируется, и оставьте ее на этом уровне.
- Высокий уровень звукового давления из головных наушников и наушников-вкладышей может стать причиной потери слуха.

**Чтобы установить безопасный уровень громкости:**

- Установите ручку громкости на малый уровень.
- Медленно повышайте громкость, пока звучание не станет комфортным и четким.

**Прослушивание не должно превышать разумные сроки:**

- Длительное воздействие звука, даже при нормальных "безопасных уровнях", может также привести к потере слуха.
- Следует разумно использовать аппаратуру и делать паузы в прослушивании.

**Обязательно соблюдайте следующие правила при использовании наушников.**

- Слушайте при умеренном уровне громкости в течение разумного промежутка времени.
- Не регулируйте громкость по мере адаптации слуха.
- Не повышайте громкость на столько, что не сможете слышать происходящее вокруг вас.
- Следует соблюдать осторожность или временно прекратить использование наушников в потенциально опасных ситуациях.

**Pyccкий**

- Не используйте наушники во время управления транспортным средством, велосипедом, катания на скейтборде и т.д. - это может создать опасность на дороге. Кроме того, во многих странах это запрещено.
- Важно! Компания (касается моделей, в комплекте с которыми поставляются наушники): Philips гарантирует, что при использовании оригинальной модели наушников, входящей в комплект поставки аудиопроигрывателя, последние обеспечивают надлежащую громкость звука аудиопроигрывателя, величина которой определяется соответствующими регулятивными органами. При необходимости замены наушников рекомендуется обратиться к розничному продавцу и заказать аналогичную модель оригинальных наушников Philips.
- **Pyccкий**

• Безопасность при движении: не пользуйтесь во время езды на машине или велосипеде, так как это может привести к аварии.

**Примечание**: При непрерывном продолжительном использовании проигрывателя его поверхность может нагреваться. Это нормально.

#### **Обращение с дисками**

- Не прикрепляйте к диску бумагу или ленту.
- Держите диск подальше от прямых солнечных лучей или источников нагрева

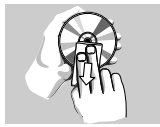

- После воспроизведения помещайте диск в его коробку.
- При очистке протирайте диск от центра к краям мягкой чистой тканью без ворса.

#### **Обращение с ЖК-дисплеем**

ЖКД изготавливается по технологии высокой четкости. Однако вы можете видеть крошечные черные точки, которые постоянно отображаются на ЖКД. Это обычный результат производственного процесса и не является неисправностью.

#### **Информация по охране окружающей среды**

Мы сделали все возможное для того, чтобы упаковка могла быть легко разделена на четыре группы однородных материалов: картон, полистирол, PS, PE, PET. Ваше устройство изготовлено из материалов, которые могут быть вторично использованы при условии, что разборка выполняется специализированным предприятием. Просим вас соблюдать постановления местных властей относительно выброса упаковочных материалов, разрядившихся батарей вышедшего из употребления оборудования.

## **Информация об авторских правах**

"DivX, DivX" Certified и соответствующие логотипы являются торговыми марками DivX, Inc. и используются по лицензии.

Все торговый марки и зарегистрированные торговые марки являются собственностью соответствующих владельцев

Неавторизованное копирование и распространение записей Интернета / компакт-дисков /VCD / DVD нарушает законодательство об авторском праве и международные соглашения.

Windows Media и логотип Windows являются торговыми марками или зарегистрированными торговыми марками корпорации Microsoft в США и/или других странах.

#### Зарядка устройств

## **4.1 Зарядка DVD-плеера**

Полключите

переходник перем./пост. тока

• **КРАСНЫЙ**

 $\overline{\mathbf{u}}$ 

индикатор

указывает на ход зарядки.

Если устройство не используется, полная зарядка занимает примерно 4 часа.

• **КРАСНЫЙ** индикатор погаснет после полной зарядки устройства.

#### **Советы.**

- Во время зарядки DVD проигрыватель может работать. Однако, в таком случае полная зарядка батарей займет больше времени.
- \* Если на экране отображается значок низкого заряда аккумулятора, зарядите плеер.

#### **4.2 Установка питания пульта**

#### **дистанционного управления**

- **1** Откройте крышку батарейного отсека. Удалите защитный пластмассовый язычок (только при первом использовании).
- **2** Вставьте 1 литиевую 3-вольтовую батарею типа CR2025, затем закройте отсек.

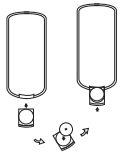

#### **ОСТОРОЖНО**!

- Батареи содержат химические вещества: размещайте их осторожно.
- При неправильной замене батареи существует опасность взрыва. Заменяйте только на батарею такого же или эквивалентного типа.
- Неправильное использование батарей может привести к утечке электролита; это повлечет за собой повреждение отсека или взрыв батарей.
- Если устройство не будет использоваться в течение продолжительного времени, выньте из него батарея.
- Перхлоратный материал могут применяться специальные требования по обращению. См. www.dtsc.ca.gov/hazardouswaste/perchlorate.
- Батарею запрещается подвергать чрезмерному нагреванию, такому как прямые солнечные лучи, огонь и т.п.

#### Начало работы

#### **5.1 Настройка**

#### **1** Нажмите **SETUP**. Отображается список функций

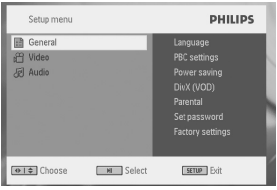

- **2** Используйте ▲ / ▼ для выделения выбранной опции
- **3** Используйте ▶ для входа в подменю
- 4 Используйте **4, V, < > для выделения нужной** настройки и нажмите **OK** для подтверждения.
- **•** Меню **SETUP** (НАСТРОЙКА) содержит: **General** (ОБЩЕЕ)

Language (Язык)Настройте языки экранного меню (OSD)

PBC settings (Настройки РВС)

Установите функцию управления воспроизведением в положение ON/OFF (ВКЛ./ВЫКЛ.). Эта функция

доступна для Super VCD.

Power save (Энергосбережение) Установите режим энергосбережения в положение ON/OFF (ВКЛ./ВЫКЛ.).

DivX (VOD) Получите код DivX (видео по запросу)

Parental (Родительский контроль)

Выбор параметров родительского

контроля

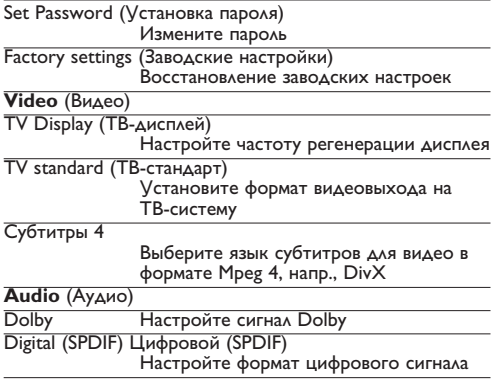

# **5.2 Воспроизведение DVD**

- **1** Кратковременно нажмите кнопку **POWER** на главной панели управления плеера для включения устройства.
- **2** Откройте дверцу лотка для дисков и вставьте диск.
- **•** Плеер автоматически начнет воспроизведение диска.
- 3 Используйте клавиши перемещения **4, ▶, ▲, ▼** для выбора элемента из меню DVD-диска, такие как "воспроизвести сейчас", "выбрать языки" и "субтитры".

Во время воспроизведения доступны следующие функции:

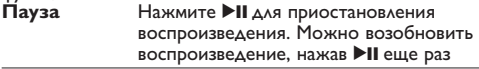

**Pyccкий**

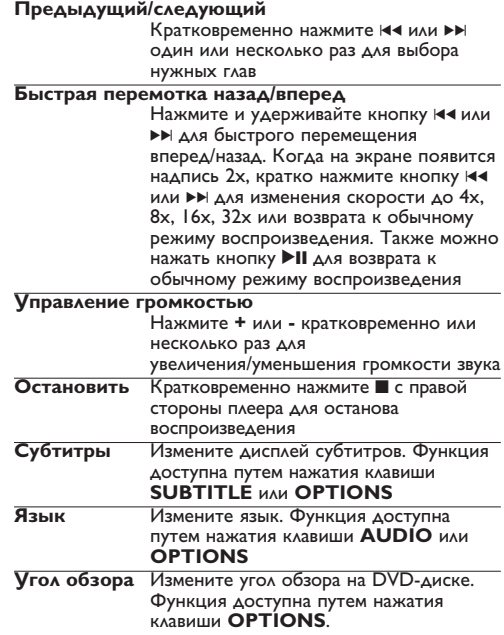

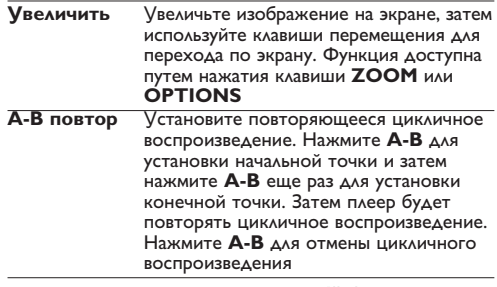

# **5.3 Воспроизведение VCD**

- **1** Кратковременно нажмите кнопку **POWER** на главной панели управления плеера для включения устройства.
- **2** Откройте дверцу лотка для дисков и вставьте диск.
- **•** Устройство автоматически начнет воспроизведение диска.

Во время воспроизведения доступны следующие функции:

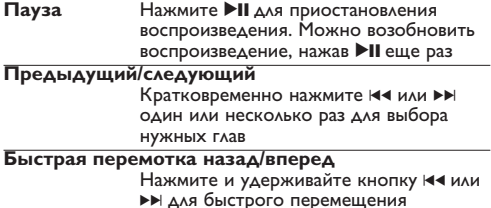

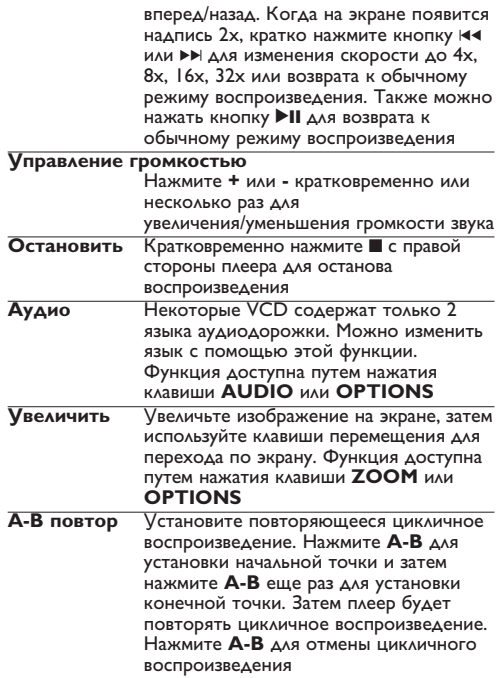

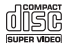

# **5.4 Воспроизведение (S)-VCD**

Диски (Super) Video CD могут обладать функцией **PBC** (Управление воспроизведением). Она позволяет воспроизводить такие диски в интерактивном режиме согласно меню на дисплее.

- **1** Кратковременно нажмите кнопку **POWER** на главной панели управления плеера для включения устройства.
- **2** Вставьте (S)VCD в слот для дисков с правой стороны плеера. Если **PBC** включена, на экране появится меню-указатель диска.
- **3** Используйте числовые клавиши 0-9 для ввода вашего выбора или выбора опции воспроизведения.
- **4** Нажмите **RETURN** на пульте дистанционного управления для возврата в предыдущее меню.
- **5** Для включения/выключения режима "Управление воспроизведением" откройте **SETUP** и выберите **PBC settings** (Настройки РВС).
- **5.5 Воспроизведение музыкальных CD**

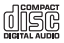

- **1** Кратковременно нажмите кнопку **POWER** на главной панели управления плеера для включения устройства.
- **2** Откройте дверцу лотка для дисков и вставьте диск.
- **•** Устройство автоматически начнет воспроизведение диска.

Во время воспроизведения доступны следующие функции:

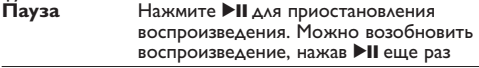

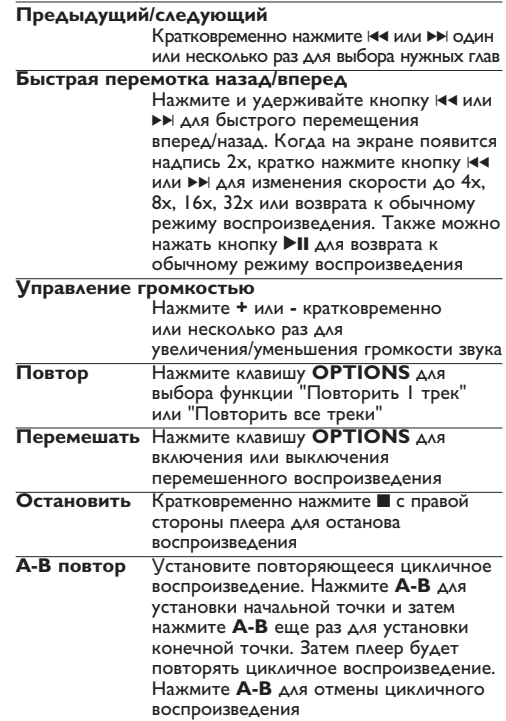

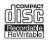

#### **5.6 Воспроизведение музыки MP3 CD**

- **1** Кратковременно нажмите кнопку **POWER** на главной панели управления плеера для включения устройства.
- **2** Откройте дверцу лотка для дисков и вставьте диск.
- 
- **•** Воспользуйтесь **∢ ▶, ▲, ▼** для выбора папки и файла

MP3 для воспроизведения.

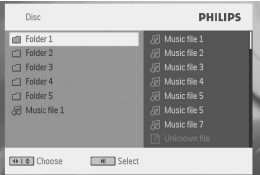

Во время воспроизведения доступны следующие функции:

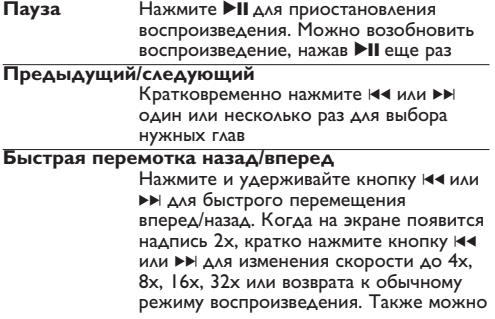

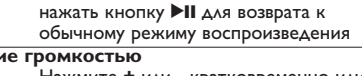

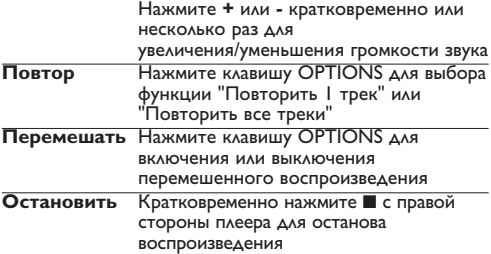

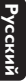

**Управлени** 

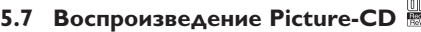

Плеер может считывать изображения только в формате JPEG.

**1** Кратковременно нажмите кнопку **POWER** на главной панели управления плеера для включения устройства.

**2** Откройте дверцу лотка для дисков и вставьте диск.

- **•** Устройство автоматически начнет воспроизведение диска. **<sup>3</sup>** Используйте клавиши перемещения для выбора
- 

воспроизводимой папки и файла JPEG.

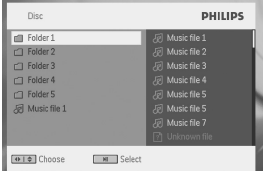

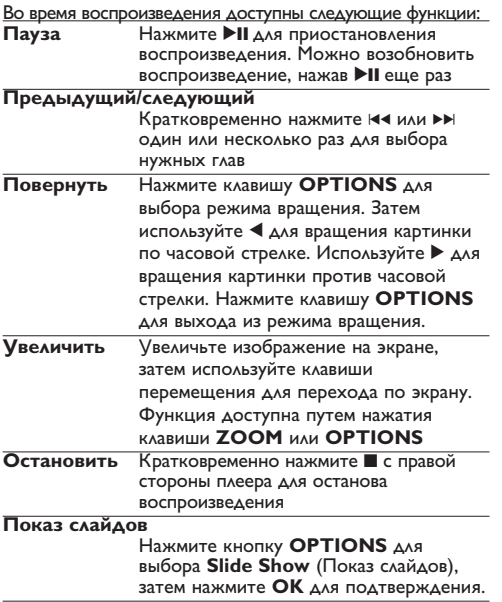

# **6.1 Меню DISPLAY (ДИСПЛЕЙ)**

При нажатии **DISPLAY** во время воспроизведения

отображается следующее меню, и вы сможете

воспользоваться соответствующей функцией и информацией.

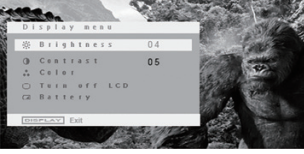

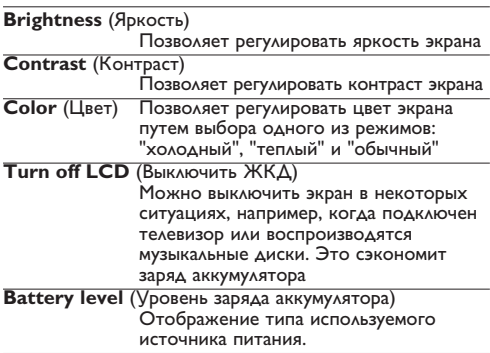

# **6.2 Соединения**

**6.2.1 Наушники**

Подключите наушники к одному из разъемов для наушников или видеоусилителю сбоку плеера.

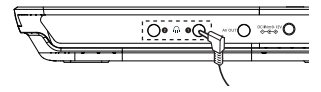

**6.2.2 Телевизор**

Можно подключить плеер к телевизору и наслаждаться просмотром DVD.

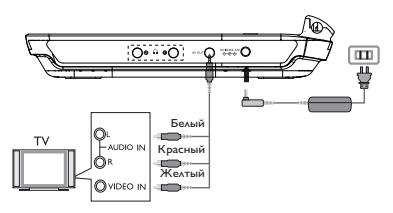

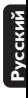

## Устранение непо<u>ладок</u>

При возникновении неполадок в работе проигрывателя дисков DVD-Video сначала просмотрите данный контрольный список. Возможно, вы что-либо упустили при работе с проигрываетлем.

**ПРЕДУПРЕЖДЕНИЕ:** Ни в коем случае не пытайтесь сапмостоятельно ремонтировать систему; это сделает гарантию недействительной. В случае неиспpавности пеpед тем, как обpатиться в pемонтную мастеpскую, пpовеpьте пpиведенные ниже советы. Если вам не удалось устpанить неиспpавность, пpоконсультиpуйтесь с вашим дилеpом или pемонтной мастеpской.

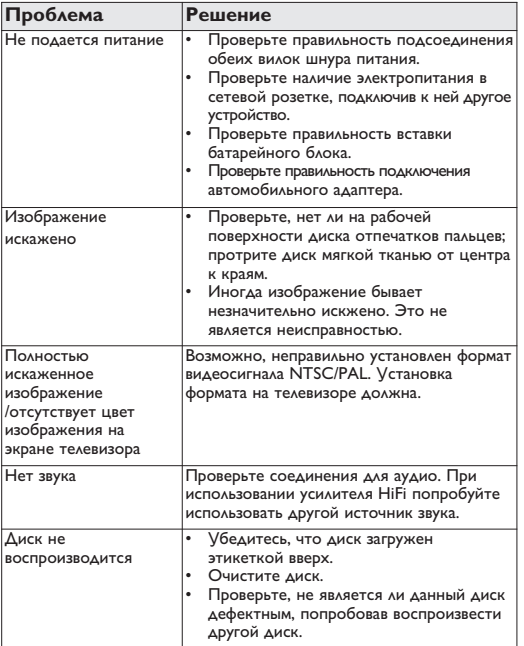

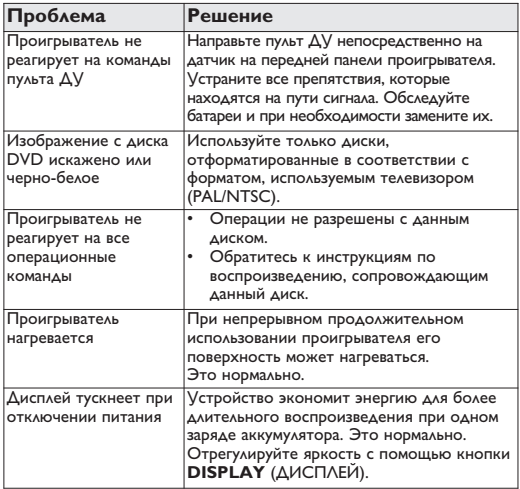

Данное устройство соответствует требованиям по интерференции, действительным в Европейском Сообществе.

#### Технические данные

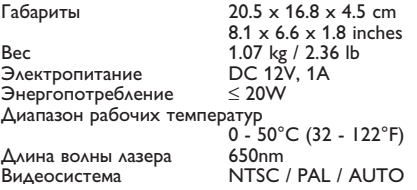

**Компания PHILIPS оставдяет за собой право изменять конструкцию и спецификации изделия без предварительного уведомления. Модификации, не разрешенные производителем, могут привести к лишению пользователей права на использование данного устройства. Все права сохранены.**

#### **Информаци1я об авторских правах**

Изготовление без специального разрешения копий материала, защищенного от копирования, включая компьютерные программы, файлы, распространение данных и звукозаписи, может рассматриваться в качестве нарушения авторских прав и преследоваться по уголовному законодательству. Оборудование не должно использоваться в таких целях.

#### **Утилизация отслужившего оборудования**

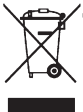

Данное изделие сконструировано и изготовлено из высококачественных материалов и компонентов, которые подлежат переработке и вторичному использованию.

Если изделие маркировано значком с изображением перечеркнутого мусорного бака

на колесах, это означает, что изделие соответствует директиве Европейского Союза и Совета 2002/96/EC Для утилизации электрических и электронных изделий необходимы сведения о местной отдельной системе сбора отходов.

Действуйте в соответствии с местным законодательством и не выбрасывайте отслужившие изделия в бытовой мусор. Правильная утилизация отслужившего оборудования поможет предотвратить возможное вредное воздействие на окружающую среду и здоровье человека.Если изделие маркировано значком с изображением перечеркнутого мусорного бака на колесах, это означает, что изделие соответствует директиве Европейского Союза и Совета 2002/96/EC

Для утилизации электрических и электронных изделий необходимы сведения о местной отдельной системе сбора отходов.

Действуйте в соответствии с местным законодательством и не выбрасывайте отслужившие изделия в бытовой мусор. Правильная утилизация отслужившего оборудования поможет предотвратить возможное вредное воздействие на окружающую среду и здоровье человека.

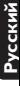

Российской Федерации, и ни в коей мере не ограничивает кк к правам потребителя, установленным действующим законодательством Настоящая гарантия предоставляется изготовителем в дополнение ï

иняриоб зитрибово имного сос оргалатный ремонт изделия. Настоящая гарантия действительна при работой. В этом случае потребитель имеет право, среди прочего, на и интегрифацем о хичнескаго "возжерей кинеж Иденоо векларуатами и приобретения изделия и подразумевает гарантийное обслуживание Настоящая гарантия деяствует в течению одного годо с дать

эксплуатации с соблюдением правил и требований безопасности. должно колользоваться в строгом соответствии с инструкция по госсии, причем исключительно для личных оытовых нужд. издели инболиффа вн ожного сить приобретено топью на территории

(сервис) центрами. на территории России продавцами и официальными обслуживающими 2. Обязанности изготовителя по настоящей гарантии исполняются

возниктив в beakueras: 3. Настоящая гарантия не распространяется на дефекты изделия

кинтарсчизии ирхоф Harolman Hiller Myczyca, perekal, utelny w włocu jąznach przyklucju pałowski kaliform в) коноса детален отделки, ламп, оатареи, защитных зиранов, жизоксецсево имневоредь и имаеси ежнего фен в имиется онитецейноже в бавревтой и риненвизия и пр его происти от не интересно известения посторонних предиетов, насекомых во внутрь изделия; а) химического, механического кли инсло воздействия, попавших Переравильной эксплуатации, еключая, но не ограничиваясь

иктетехногие оп ингидерани в коннесем Th striction was experienced in redeeds on the reservoirs of successful and redeeming the воблней хитехевиж/иссо вмобх иметик имним г) ремонта ммли наладим изделия, если они произведены любыми

.................

ноодавари, и издалия, в котором обнаружены дефекты. оригиналом настоящего талона оригинала товарного чека, выданного 4. Настоящая гаранткя действительна по предъявлении вместе с

используемых для личных бытовых нужд, к не распространентся на нацап хинчинноисхафоф каделия, которые используются для коммерческих, промышленных или 5. Настоящая гарантия действительна только для изделий

По всем вопросам гарантийного обслуживания изделий Филипо

омриги пожице исцанавливает следующие сроки службы изделия осращаятесь к нашему местному продавцу.

Toyma 1-a net

composes annotation resident in proposition in the reference assessment нессияться стоимость. Радио, радиобудильники, мальятолы, переносные магнитолы

Toyma 2-7 net

(включая компоненты), видескамеры п переносные видеоустройства ватомобильные магнитолы, НЕН эвуховоспроизводящая алпаратура аттаратура игрового назначения. ратиоцелерия (оеспроводный), цифровые сотовые телефики и тепевизоры (включая проекционные), видеомагнитофоны, винцавт геатриофто( энчимфефефац и нофатончикох энчическобы и

превысить официальных срок служая, установленные в соответствик няра инвек, також термило за зоф мера видете появоди важнатоко продукции При использования ее для личных (bытовых) нужд с омекзония и дележения винемина воспецого деволей оснилить видиодекствующим законодательством о правах потреоителем

22 69 99 / (960) : эмеф омриз Филип

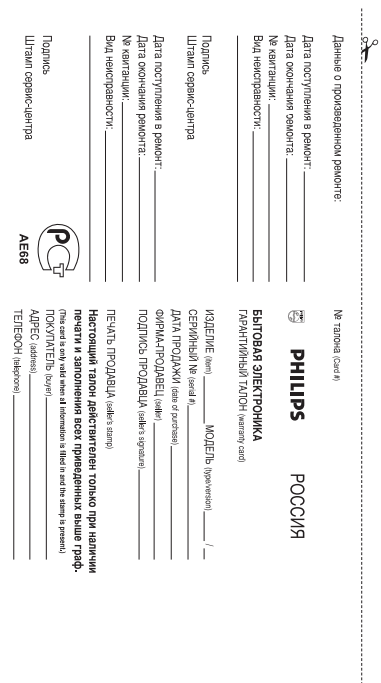

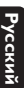

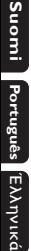

**Pyccknn** 

Meet Philips at the Internet http://www.philips.com

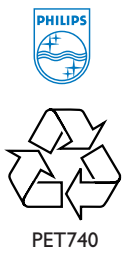

**CLASS 1 LASER PRODUCT**

Printed in China PDCC-0818